# <span id="page-0-0"></span>Retrofitting privsep into dpb and pkg add

Marc Espie <espie@openbsd.org>, <espie@lse.epita.fr>

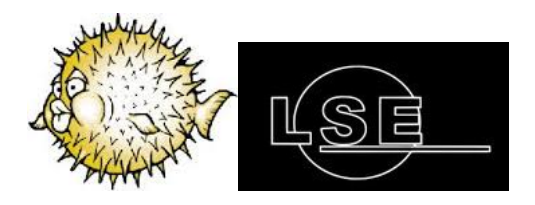

September 25, 2016

# Retrofitting privsep into dpb and pkg add

## Marc Espie <espie@openbsd.org>, <espie@lse.epita.fr>

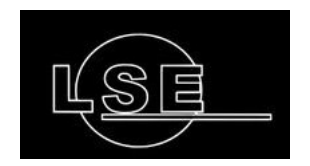

September 25, 2016

Marc Espie <espie@openbsd.org>, <espie@lse.epita.fr> [Retrofitting privsep into dpb and pkg\\_add](#page-0-0)

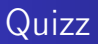

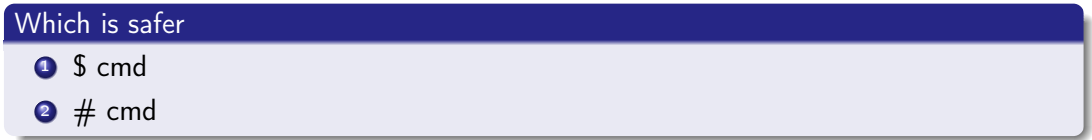

## Which is safer

- $\bullet$  \$ cmd
- $2 \#$  cmd

## Privsep

- sometimes root is safer
- **•** because it can drop privileges
- how to do it when not root ? pledge(2) is not the answer

## If you missed the previous episodes

- DPB more or less runs make package in parallel.
- on multiple hosts
- some steps are separated for better reporting
- some steps (fetch) are done by DPB proper (caching etc)

### It's all naddy@'s fault

naddy started using fake without root, and it worked surprisingly well

chroot made difficult

also we wanted chroot builds that would work

### SIGINT is not your friend

- add chroot to a build run sudo chroot /build
- switch back to normal user sudo chroot /build sudo -u espie make build
- try to kill it... doesn't work

#### Reverse control

- Instead of running as user espie, and using doas to gain privileges we run as root, and drop privileges to user espie
- **o** This solves the SIGINT issue
- Note that most steps don't need root

# OO to the rescue

#### users everywhere

Just qualify code with the user that's supposed to run it

```
$state->{log_user}->run_as(
    sub {
        open my $f, '>', $state->{permanent_log}.'.part' or return;
        for my $p (sort {$a->fullpkgpath cmp $b->fullpkgpath}
            DPB::PkgPath->seen) {
                for my s \ (\& (0{sp->{stats}}) {
                        print $f DPB::Serialize::Build->write($s), "\n"
                }
        }
        close $f;
        rename $state->{permanent_log}.'.part', $state->{permanent_log};
    });
```

```
package DPB::Distfile;
our @ISA = (qw(DPB::UserProxy));
...
$self->run_as(
    sub {
        unlink($name);
    });
```
## Not real privsep

- **•** uses saved uids
- only fully drops when running external commands

### Okay perl is a bit weird

\$( = \$gid; \$) = "\$gid \$gid"; \$< = \$uid;

 $$ > = $uid;$ 

#### **Testing**

Just run id to make sure.

## Who do we trust

- We do assume that dpb code is okay
- We don't trust the ports tree proper
- So each time we run "make" anywhere, we drop privs
- We don't really trust the network
- So each time we run "ftp", we drop privs

## Everybody is different

- One user to fetch stuff
- **One user to build stuff**
- One user to write logs
- One user that can't do anything

#### Rocket science ?

- We added default users for build (\_pbuild) and fetch (\_pfetch) and for dpb proper (\_dpb) with appropriate defaults.
- block out quick proto {tcp,udp} from self user \_pbuild
- They get used when you run dpb as root

It's actually difficult to know when you've done enough. We don't have throw-away users yet.

Installs still need root

Dependency installs want root

Figuring out perms

A bit of a nightmare, who needs to have access to what. Interactive mode in dpb ?

## Proot: ports chroot builder

- Preparing chroot environments
- **•** For ports builds on OpenBSD

Marc Espie <espie@openbsd.org>, <espie@lse.epita.fr> [Retrofitting privsep into dpb and pkg\\_add](#page-0-0)

### Why bother

- Existing tools don't match the needs
- **o** It has to be real fast
- It must be damn-fool proof

### Copy what exactly

- Already have tools (locatedb) that tell us what comprises the base system, so we can copy from it.
- Alternately, start from a snapshot. Also have tools for that.
- Not even close to everything: forego manpages and X server.

# One copy

## How to do copies

- Speed: do not copy if it didn't change.
- Use hardlinks when we can. Cool and fast cloning of existing chroot

## What about the rest

## Not enough for a functional system

- you need files for the network
- and Idconfig
- and also devices

## ttyname bug

}

## Horrible code

```
static int
oldttyname(struct stat *sb, char *buf, size_t len)
{
        struct dirent *dirp;
        DIR *dp;
        struct stat dsb;
        if ((dp = opendir(\_PATH\_DEV)) == NULL)return (errno);
        while ((\text{dirp} = \text{readdir}(\text{dp}))) {
                if (dirp->d_fileno != sb->st_ino)
                         continue;
                if (dirp->d_namlen > len - sizeof(_PATH_DEV)) {
                         (void)closedir(dp);
                         return (ERANGE);
                 }
                memcpy(buf + sizeof(_PATH_DEV) - 1, dirp->d_name,
                    dirp->d_namlen + 1);
                if (stat(buf, &dsb) || sb->st_dev != dsb.st_dev ||
                     sb->st_ino != dsb.st_ino)
                         continue;
                 (void)closedir(dp);
                return (0);
        }
        (void)closedir(dp);
        return (ENOTTY);
```
# ttyname bug 2

#### practice makes perfect

```
static int
oldttyname(struct stat *sb, char *buf, size_t len)
{
        struct dirent *dirp;
        DIR *dp;
        struct stat dsb;
        if ((dp = opendir(_PATH_DEV)) == NULL)
                return (errno);
        while ((\text{dirp} = \text{readdir}(\text{dp}))) {
                if (dirp->d_type != DT_CHR && dirp->d_type != DT_UNKNOWN)
                         continue;
                if (fstatat(dirfd(dp), dirp->d_name, &dsb, AT_SYMLINK_NOFOLLOW)
                     || !S_ISCHR(dsb.st_mode) || sb->st_rdev != dsb.st_rdev)
                         continue;
                (void)closedir(dp);
                if (dirp->d_namlen > len - sizeof(_PATH_DEV))
                         return (ERANGE);
                memcpy(buf + sizeof(_PATH_DEV) - 1, dirp->d_name,
                    dirp->d_namlen + 1);
                return (0);
        }
        (void)closedir(dp);
        return (ENOTTY);
}
```
#### Fixes everywhere

- database makes things okay
- so run database
- AND also fix the code!

### Must be tweakable

- As a default, we remove unknown stuff
- Never under other mount points

#### Action man

- set of actions, some are default
- some can be added
- or removed
- everything needed, writes mk.conf

### Not really

- **•** ports clusters vary immensely
- **a** because of architectures
- a and needs I
- $\bullet$  still require 50G+ for distfiles, 50G+ for packages
- takes one day for fast architectures

### Not really

- **•** ports clusters vary immensely
- **o** because of architectures
- a and needs I
- $\bullet$  still require 50G+ for distfiles, 50G+ for packages
- takes one day for fast architectures
- I even wrote a manpage for those choices

## let's do ftp

We simply have a \_pkgfetch user.

with a clean environment

(now that's the fun part)

## how to do env

```
# create sanitized env for ftp
my %newenv = (
        HOME \Rightarrow '/var/empty'.
        USER \Rightarrow $user,
        LOGNAME => $user,
        SHELL \implies \frac{\lambda}{\pi} /bin/sh',
        LC_ALL => 'C', # especially, laundry error messages
        PATH => '/bin:/usr/bin'
    );
# copy selected stuff;
for my $k (qw(
    TERM
    FTPMODE
    ...
    FTP_PROXY
    HTTPS_PROXY
    HTTP_PROXY
    NO_PROXY)) {
        if (exists $ENV{$k}) {
                 $newenv{}
}
# don't forget to swap!
%ENV = %newenv;
```
- o get stuff from the internet
- unpack it
- $\bullet$  check the signature
- **o** install it

### pulling signatures outside

- We stuff the signature inside the gzip comment
- Signify now has careful code that parses gzip headers
- This is not gzsig
- Chunks of the compressed data are hashed with SHA512/256

### almost there

- need to update the signing machines
- new model is stricter PKG\_TRUSTED\_PATH
- pkg\_add does abysmal reports

#### <span id="page-33-0"></span>The base system installer

- is now privsep'd, thx to rpe@ and halex@
- I strongly suspect rpe , who's also active in ports, saw the pkg add work and decided to do the same.

# The future

## Individual chroot

- One per port, just requires knowing distfiles and packages we need
- **•** hence the hardlinks

## Security model

- do not need root in the chroot
- make directories writable

## Questions !!!